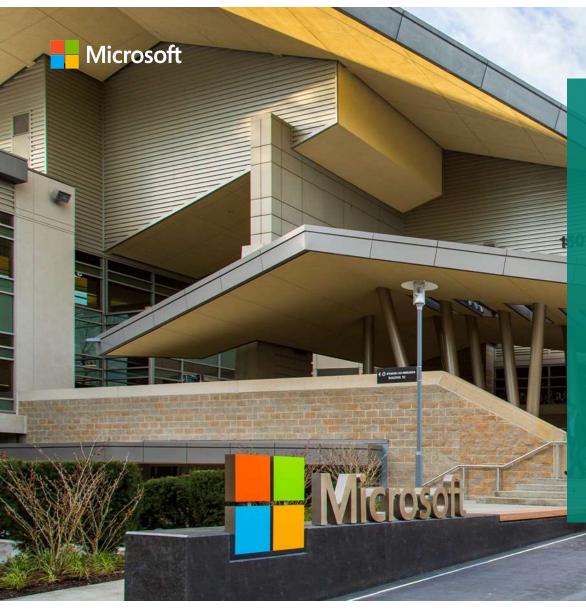

# Microsoft IT: Journey to IPv6

Veronika McKillop Network Architect Microsoft IT

#### Agenda

- Network Overview
- IPv6 Dual-Stack Status
- Moving to IPv6-Only
- Current Status
- Future Directions
- UK IPv6 Council Observations: Service Provider, Enterprise and IPv6

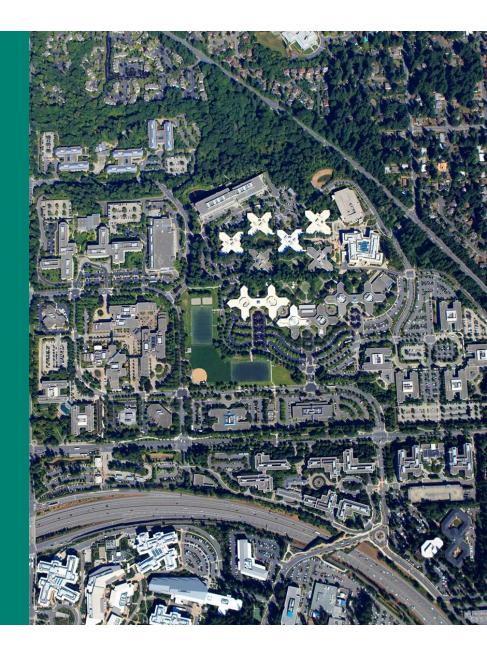

# Network Overview

#### Network Overview

- Four regions with smaller campuses and tail sites
  - Puget Sound (Redmond, WA) the main campus
  - North America, Europe/Middle East/Africa, and Asia Pacific, as one BGP AS
  - 790+ locations in total
- On-premise DCs have their own BGP AS
- Tail sites WAN connectivity has cMPLS
- Internet peering enabled in US and regions
  - Mostly with AS8075
  - AS that supports online services in Microsoft (Azure, Microsoft.com, Bing, Office 365, etc.)
- ~ 113K+ employees (~220K end users)
- ~ 1900 LOB applications managed by Microsoft IT
- ~ 1.2M devices hitting the network

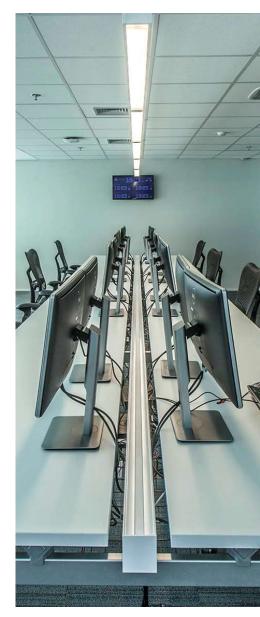

# IPv6 Dual Stack Story

#### IPv6 Dual Stack Story

- IPv6 since 2001, Microsoft Research investigating and deploying it
- ISATAP first on Windows servers, then on a HW platform
- IPv6 more broadly deployed in 2006 using mixture of ISATAP and native
  - In large development centres (India, China, Redmond, WA, etc.)
- 2011 IPv6 became a strategic goal
  - Remember the Nortel IPv4 address space acquisition?
- Backbone network
  - Dual Stack rolled out
  - Converted to Single Topology IS-IS
- Priorities shifted

#### IPv6 Dual Stack Story

- Since 2011, all public IPv4 space has moved to Azure
- During 2016 retrofit IPv6 native pushed to all corporate networks
  - All new networks deployed with IPv6 (mandatory)
- All managed labs dual stacked since 2011
  - Unmanaged labs and some other environments are a bit harder
- There are still networks which are IPv4-Only... ⊗

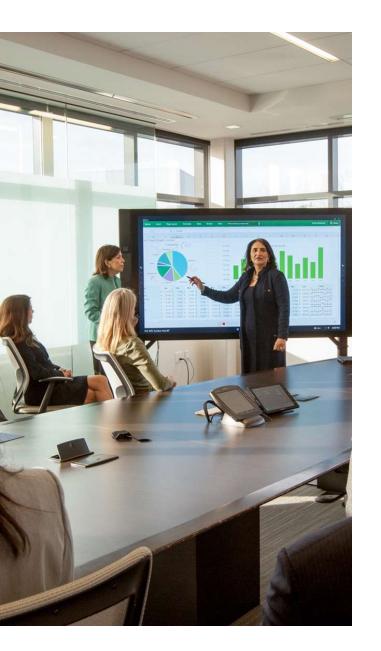

#### The biggest challenge for Dual Stack

#### People

- Acceptance and prioritization
- Agreement across various teams that touch the network
- Ongoing training needed

#### Vendor feature support

# Moving to IPv6-Only Motives

Why is Microsoft IT moving to IPv6-Only?

Countless items consume our IP addressing space

#### IoT is not just a buzz word

- Smart parking signs
- Micro-herb greenhouses
- Security cameras
- Door access systems

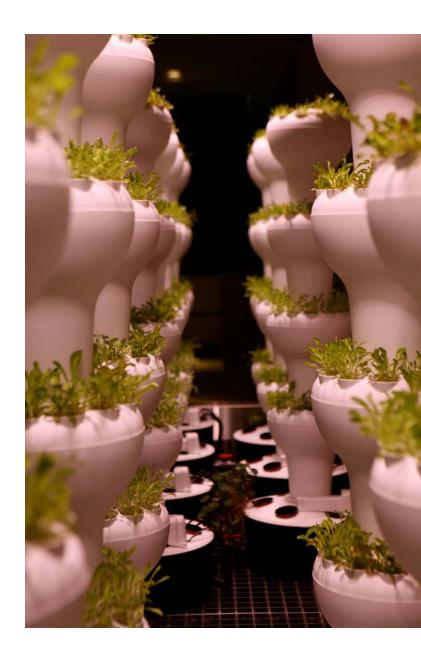

## Why is Microsoft IT moving to IPv6-Only?

- Industry pressure = Microsoft Product Group requirements
  - June 2015 Apple WWDC announced IPv6-Only
  - MS Apps in App Store?
  - >87 apps in Apple App Store
- Exhaustion of IPv4 space including RFC1918 space
- Overlapping RFC1918 space
  - Azure
  - Acquisitions
- Operational complexity of dual stack
- Strategic goal
  - Management is supportive

#### Dual stack is IPv6 is only half done...

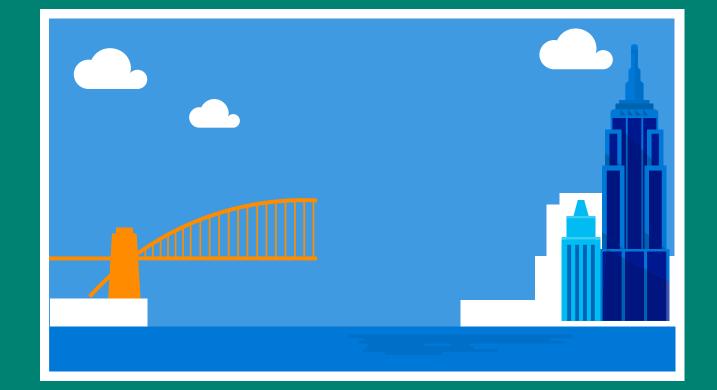

# Moving to IPv6-Only Current Status

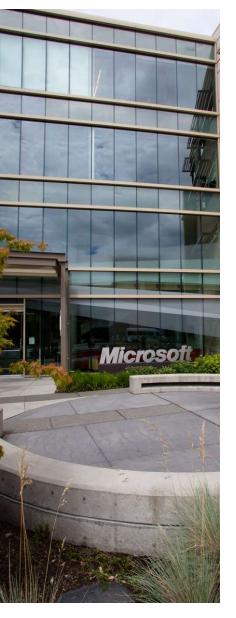

#### Current status

- Two test IPv6-Only networks in Redmond, WA
  - Wireless Guest network
  - Wired and wireless network on the corporate network
  - Deployed local NAT64/DNS64
- Tested different address acquisition schemes
  - SLAAC on wireless guest
  - DHCPv6 stateful and SLAAC for the corporate network
- For Guest network DHCPv6 stateless + RDNSS
- Issues with vendor support (and our own issues) <u>https://blog.apnic.net/2017/01/19/ipv6-only-at-microsoft/</u>
- Rolling out production networks for Product Groups
  - Security exception
  - Not scalable for future

## Why Wireless Guest first?

- We need to test what IPv6-Only looks like What is going to break?
- Application profile is much simpler Web, email, etc.
- Can be used by internal development
- Fewer Service Level Agreement issues expected versus the corporate network
- We want to get the exposure, move faster

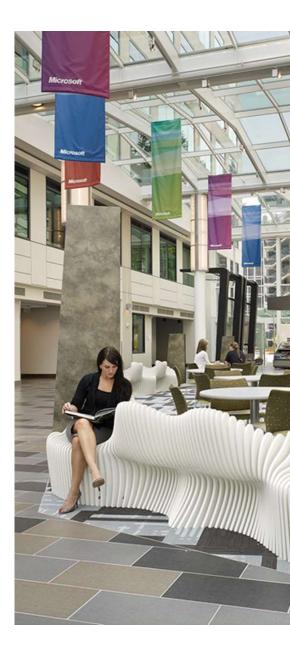

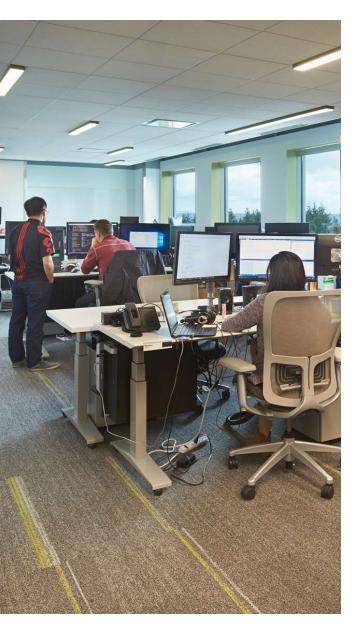

## Problems – DNS resolver

- DNS name resolution
  - Windows only supports DHCPv6
  - Android only supports RDNSS
- Need to support both
- Parallel DHCPv6 infrastructure
- Not all routers support RDNSS
  - Platform support coming
- Solution centralised default gateway
  - L2VPN (EVPN) overlay
  - Run RDNSS and DHCPv6 relay on central router pair

#### Some issues remain...

- Most WAN connectivity is carrier L3VPN
  - MPLS EVPN not possible
  - VXLAN a possibility in sites with supporting hardware
- Some LAN routers will never support RDNSS
  - We can use centralised DG model, but... these devices don't support EVPN either
  - A solution with pseudowires is a possibility
    - Redundancy is tricky
  - These will have to be replaced during platform refresh

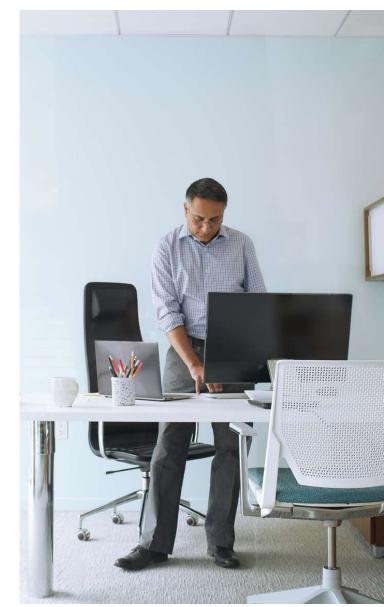

## Will (y)our application work with IPv6?

| Environment                                                 | Windows 10                                                    | iOS                                           | MacOS                          | Android                                                                   |
|-------------------------------------------------------------|---------------------------------------------------------------|-----------------------------------------------|--------------------------------|---------------------------------------------------------------------------|
| Dual Stack                                                  | Yes<br>If there are issues with IPv6,<br>falls back on DHCPv4 | Yes                                           | Yes                            | Yes                                                                       |
| NAT64<br>(client side is IPv6-Only,<br>resource is on IPv4) | Yes                                                           | Yes                                           | Yes                            | Yes<br>If you have a DGW that<br>issues RDNSS                             |
| IPv6-Only<br>(end-to-end)*                                  | Yes<br>Hint: Switch off IPv4 in<br>TCP/IP Properties          | Yes<br>Can you switch off IPv4<br>(Zeroconf)? | Yes<br>You can switch IPv4 off | Yes<br>If you have a DGW that<br>issues RDNSS<br>Can you switch off IPv4? |

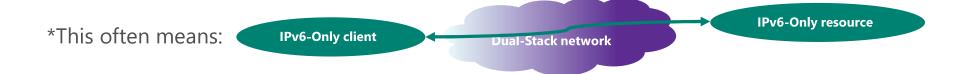

## Wins and challenges for IPv6-Only

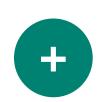

- Thanks to the industry, the demand is bigger than the supply and IPv6-Only makes business sense Lack of it is business impacting
- The biggest support is our management and engineers Mindshare is already won

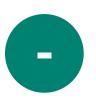

- People prioritization and alignment with other teams
  Strong customer demand will always help Product Group requesting IPv6-Only for certification purposes
- Lack of vendor feature support
- Our own bugs and non-existent features
- The fact that outside Microsoft IT, I still have to explain what IPv6 is... Yes, in 2017!

#### CK3 Spelled out acronym for PG as Product Group Corinne Kuchling, 4/13/2017

# Future directions

aka "The Future is Forever" (ISOC)

#### Future directions

- Deploy redundant NAT64/DNS64 to other regions
- Move Wireless Guest from pilot to production
- Start piloting IPv6-Only on the corporate network Redmond campus and Europe probably first targets
- Incorporate IPv6-Only in our Internet First strategy This will require reconsideration of NAT64/DNS64 locations
- IPv6-Only management of the network devices, etc.
- Work with our customers on their IPv6-Only strategy

Windows

Windows Server 2016

**XBOX ONE** 

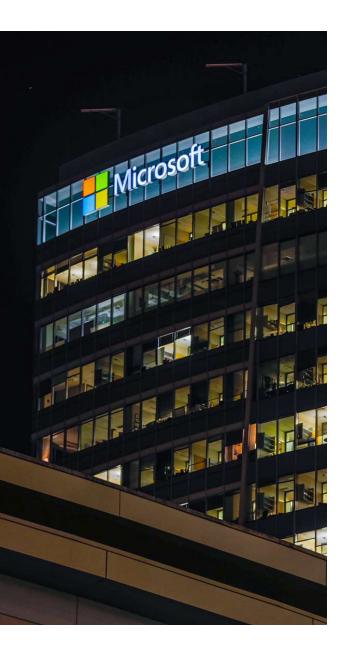

## The "Microsoft effect"

- At least 85% of global laptop/desktop market is Microsoft Windows-based
- 100s millions of devices (i.e. servers, Xbox, tablets, HoloLens)
- How long will it make sense to support IPv4 and IPv6 in Windows?
- How would YOU support your customers' transition to IPv6-Only?

# Service Provider, Enterprise and IPv6

aka Observations from the UK IPv6 Council

#### Service Providers & IPv6 – 1.

- Business case can evolve in an unexpected way
  - Built on avoiding cost and operational burden of CGN/NAT444
  - IPv6 has to make sense to business, not all benefits are immediate
  - Timing\* and CxO backing are crucial
- IPv6 (as the companion of IPv4) tested and also eventually deployed
- IPv6 readiness means HW, SW, ACLs, management
- The volume and variety of CPEs impacts the speed of deployment
  - A new CPE type restarts the whole cycle but it gets easier

\* RIPE, IANA, ARIN etc. story

#### Service Providers & IPv6 - 2.

- For IPv6 to be successful it has to be "business as usual"
  - Use a well-known CPE to develop your own model of what a dual stack CPE should look like
  - OSS/BSS, Parental control, Filtering, DDoS and other services
- Operations has to be well familiar
  - Training, training, training ... part of any new hire training?
- Make sure your subscribers are happy
  - Communicate, communicate, communicate
- Advantage of latecomers
  - Not everyone is under the same pressure as the largest ISPs
- Enterprise side of ISPs is often left as IPv4-Only

#### Enterprise & IPv6 – Why not?

- Why is the enterprise IPv6 adoption so slow?
  - They are not technology-driven companies
  - Technology = cost
  - Hard to tie revenue protection to IPv6 rollout
- Small and medium businesses don't suffer with the "RFC1918 effect"
  - Proxied to the Internet, why should they change?
- B2B doesn't leverage the Internet
  - "Private Internets" that drive large deployments of NAT
    - e.g. Airlines, automotive, financial industries
  - Two different DMZs one connected to the Internet, one to the private network

#### Enterprise & IPv6 – Why yes?

- Security drivers
  - End-user devices run IPv6 and it can't be switched off
  - Best way to secure is to deploy IPv6
- Support consumers coming over IPv6
  - SLB64 to enable consumer services
  - Your hosting provider turns on IPv6 by default
- Mergers / acquisitions / divestments
- Innovation is happening for IPv6 first
- Virtualised/containerized datacenters are not IPv4-friendly
  - Dual stack doesn't help with address space limitations
  - Going straight to IPv6-Only is more real than 5 years ago

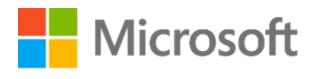

© 2017 Microsoft Corporation. All rights reserved.